## BD-HDW53/BD-HDW55 を ご購入頂きましたお客様へ

## **機能追加のご連絡**

- • 機能の追加により、本機をLANケーブルで通信端末に接続しているときは、最新のソフトウェアをネットワーク サーバーからダウンロードし更新が行えます。
- • そのため、「ソフトウェアの更新」操作が一部変更となります。手順 5 の「USB メモリー」「ネットワーク」選択 画面が追加となります。ネットワークサーバーからの更新は下記の手順で操作してください。
- ■ソフトウェアの更新情報について
- • ソフトウェアの更新情報は、パソコンを使用してシャープホームページ内のサポートステーションでご確認ください。 【シャープサポートステーション⇒ http://www.sharp.co.jp/support/av/dvd/】

## **ネットワークサーバーからソフトウェアを更新する**

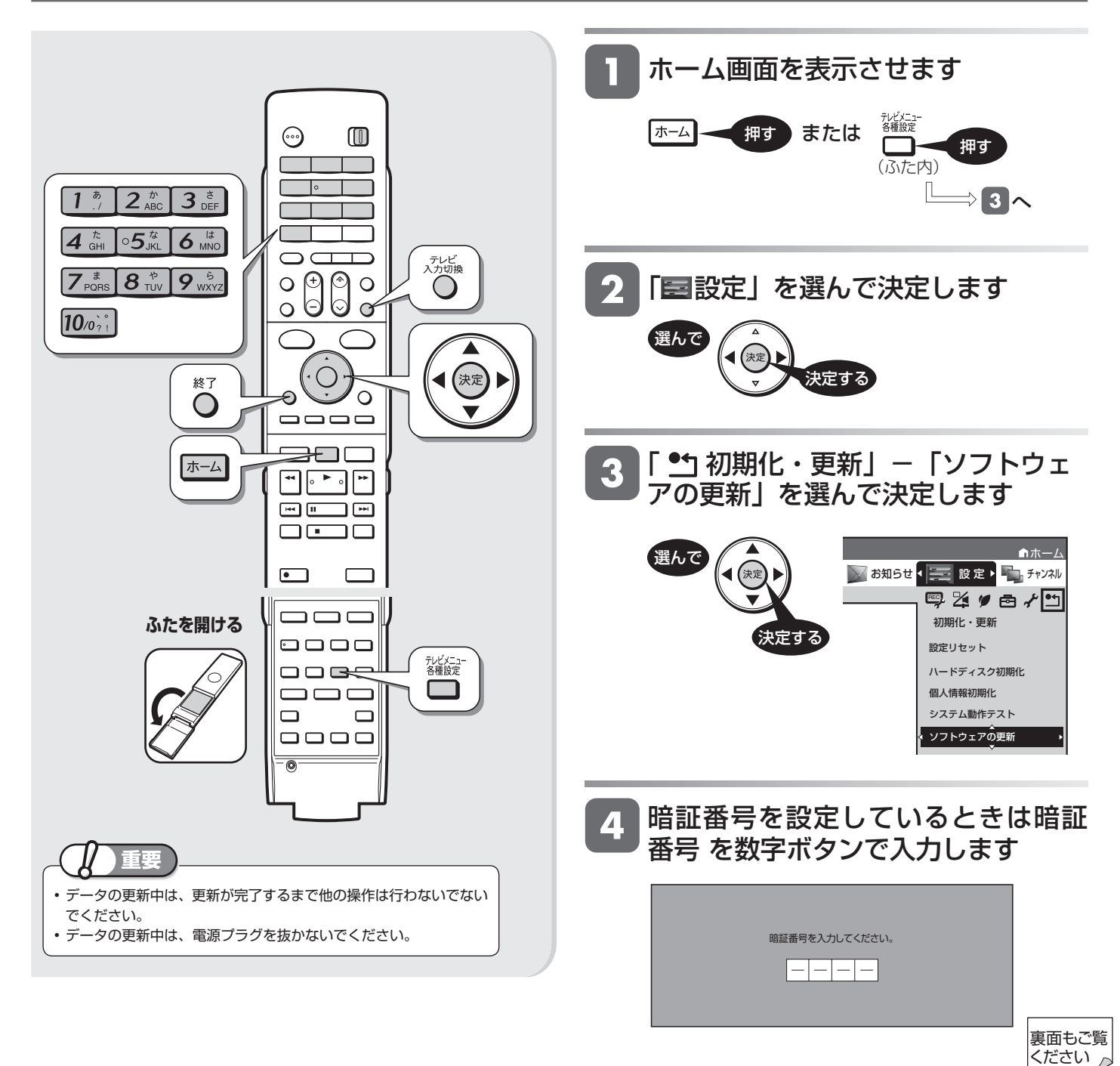

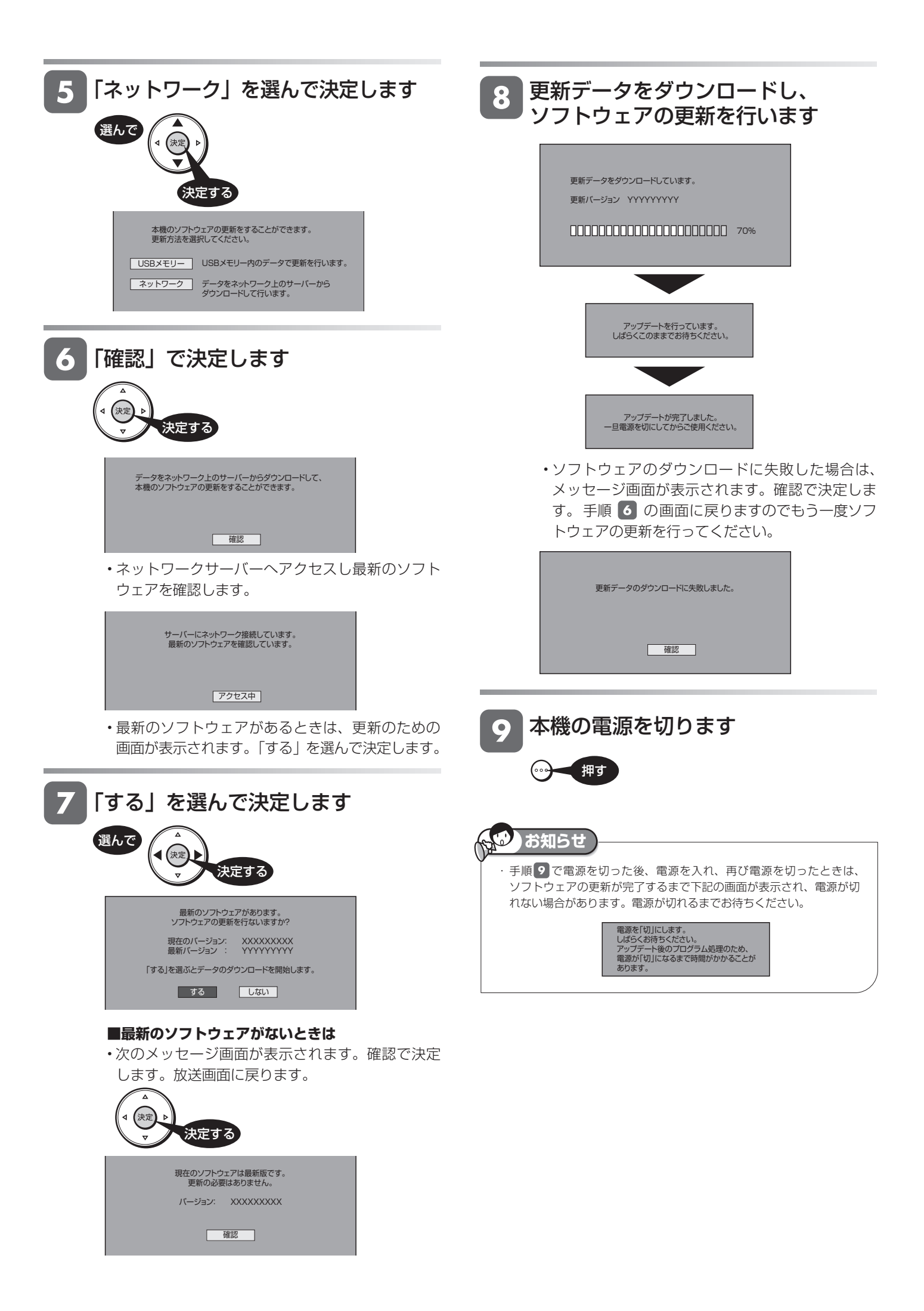